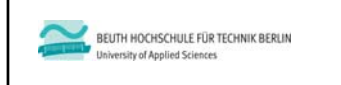

# **Wirtschaftsinformatik 2LE 10 – Normalformen**

Prof. Dr. Thomas Off http://www.ThomasOff.de/lehre/beuth/wi2

# **Ziel dieser Lehreinheit** – Normalformen und Normalisierung kennenlernen – Verstehen der Herausforderungen und Probleme die sich beim Entwurf von Datenbanken aus den an sie gestellten Anforderungen ergeben – Anwenden der Normalisierung auf vorhandene Relationen, um die Anforderungen besser zu erreichen – Analysieren und Beurteilen eines Datenbankentwurfs hinsichtlich des Grades der Normalisierung **Ziel** Wirtschaftsinformatik 2 ‐ LE 10 ‐ Normalformen $\mathbf n$  2

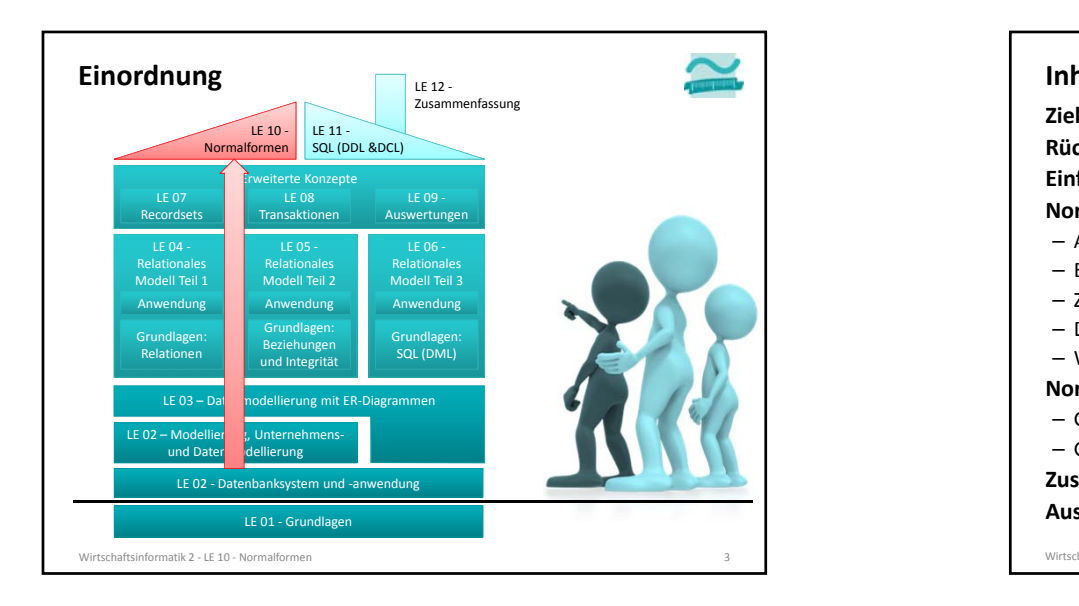

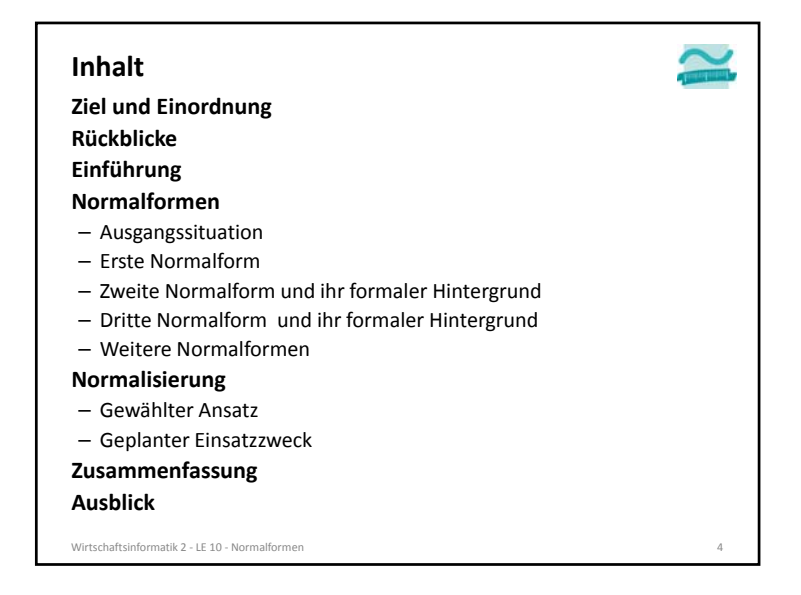

## **Rückblick (LE09 – Auswertungen)**

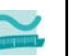

### **Berichte in MS Access**

– werden in aufbereiteter Form als Dokument mit relevanten Daten, mit Gruppierungs‐ und Summenfunktionen und mit einem Layout erzeugt und zum Export bereitgestellt

## **Exemplarische Vorgehensweise zur Erstellung von Berichten**

- Berichtsstruktur entwerfen
- Erstellung von Abfragen und Teilberichten
- Erstellen geeigneter Abfragen, die notwendige Angaben liefern
- Erstellung eines einzelnen Berichtes pro Abfrage
- Zusammenfassung der einzelnen Berichte zu einem Gesamtbericht mit Sortierung, Summen, Gruppierungen
- Einbettung der Berichtserzeugung in den Programmcode (DoCmd.OpenReport)

Wirtschaftsinformatik 2 ‐ LE 10 ‐ Normalformenn 5

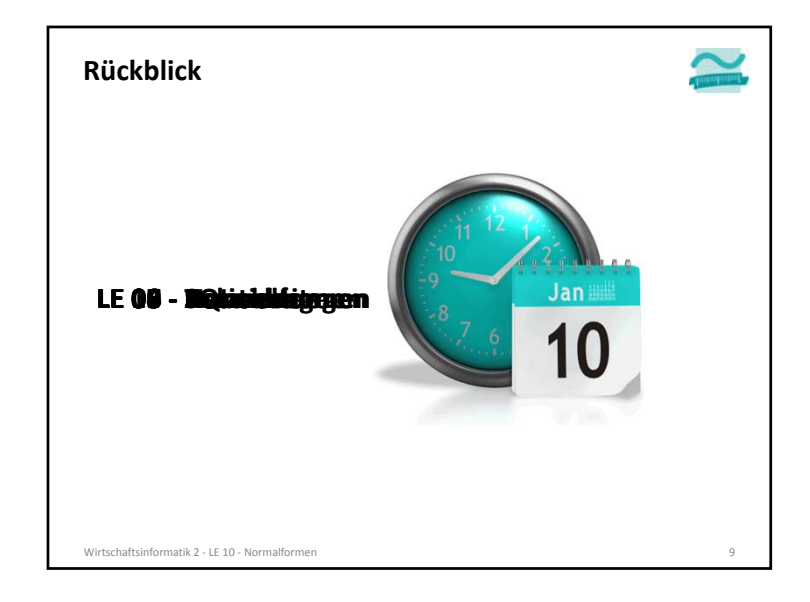

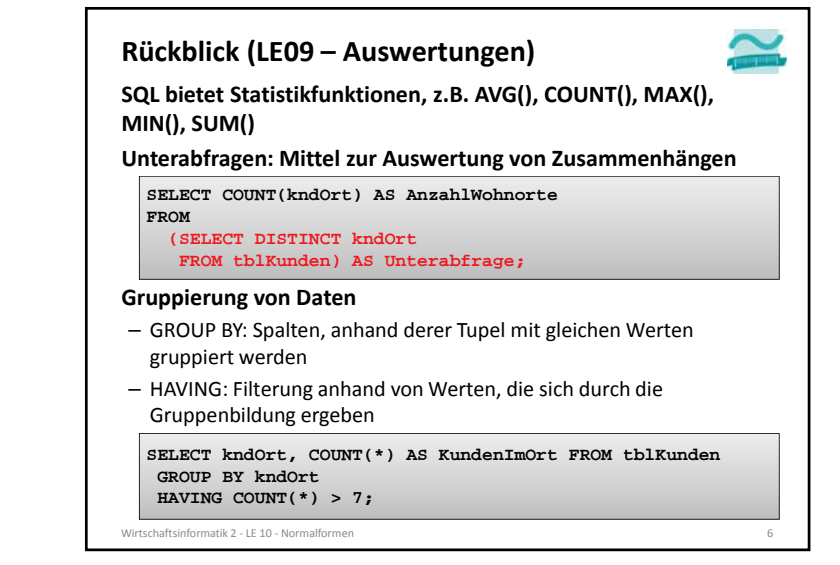

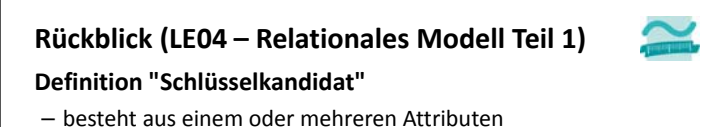

- identifiziert eindeutig jedes Tupel (Datensatz)
- ist minimal, d.h. beim Weglassen eines Attributes geht Eindeutigkeit verloren

## **Definition "Primärschlüssel" (syn. "Primary Key")**

- besitzt eine Relation mehr als einen Schlüsselkandidaten, wird einer als Primärschlüssel ausgewählt
- andere Schlüsselkandidaten sind "Alternativschlüssel"

Wirtschaftsinformatik 2 ‐ LE 10 ‐ Normalformen $\overline{10}$ 

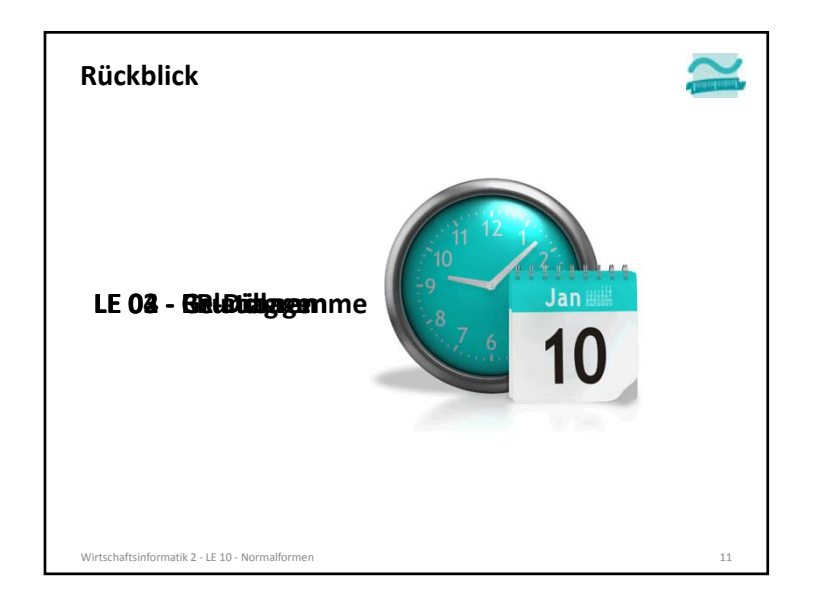

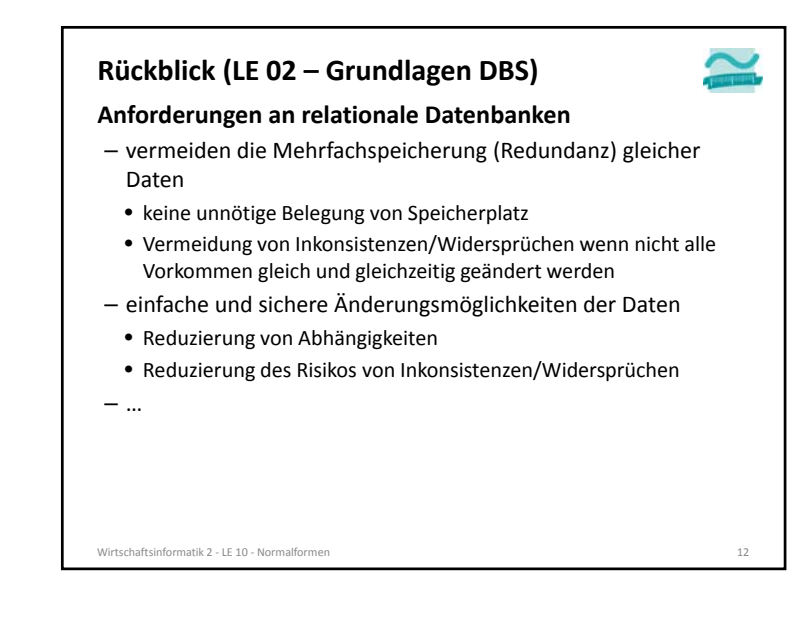

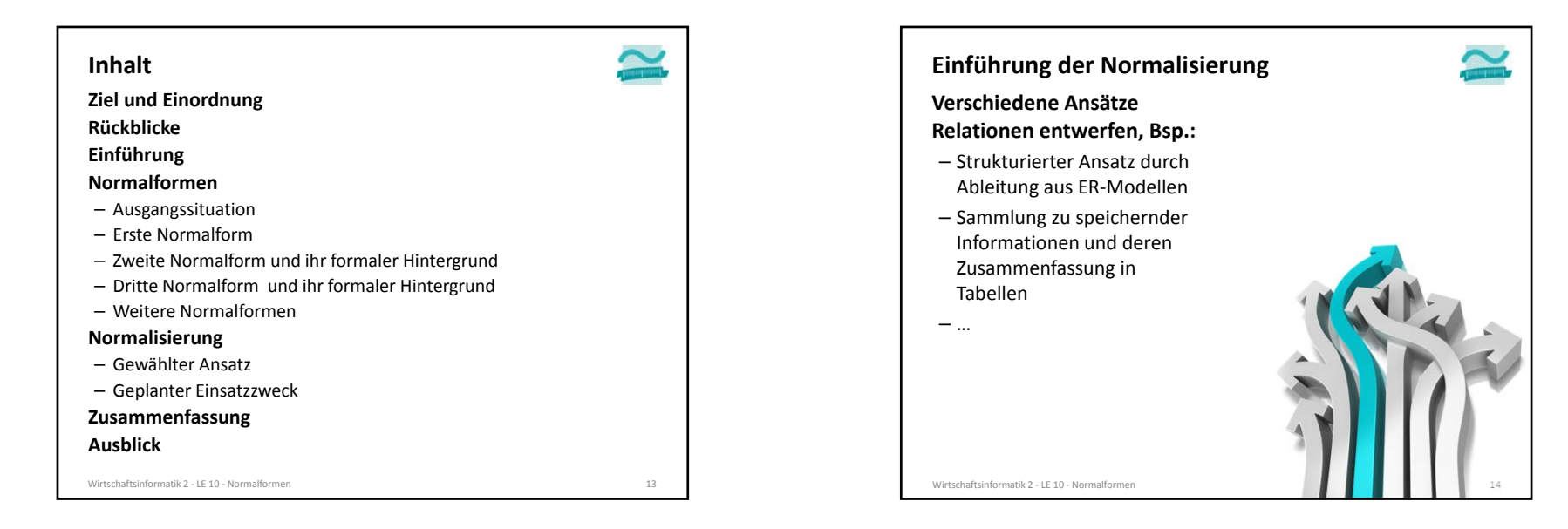

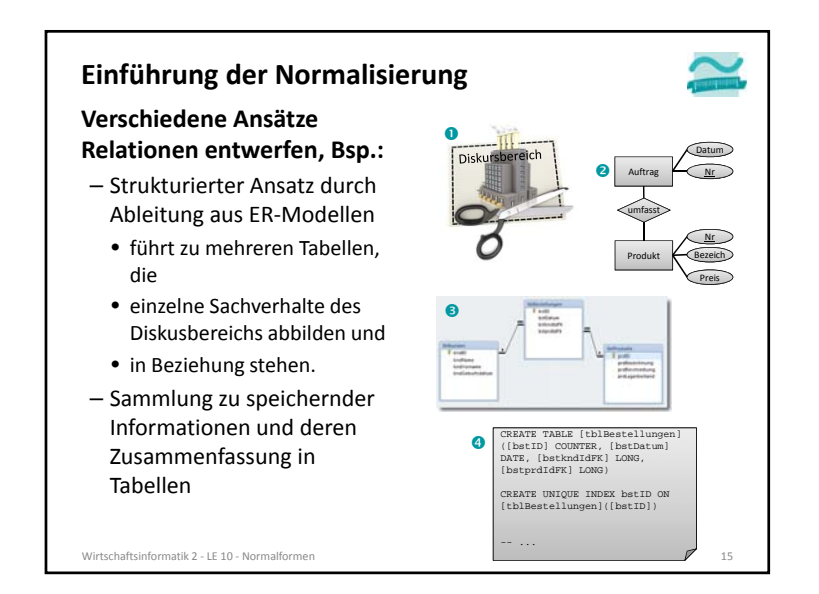

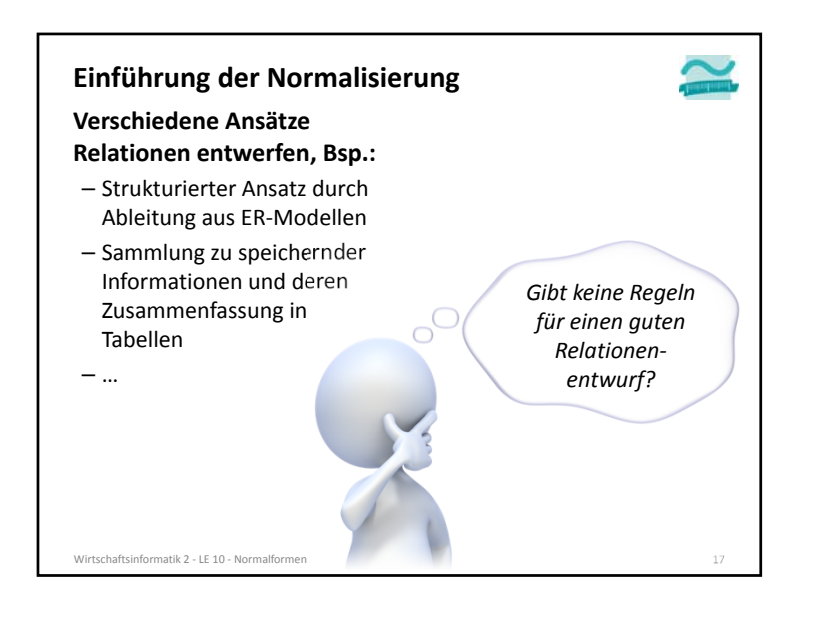

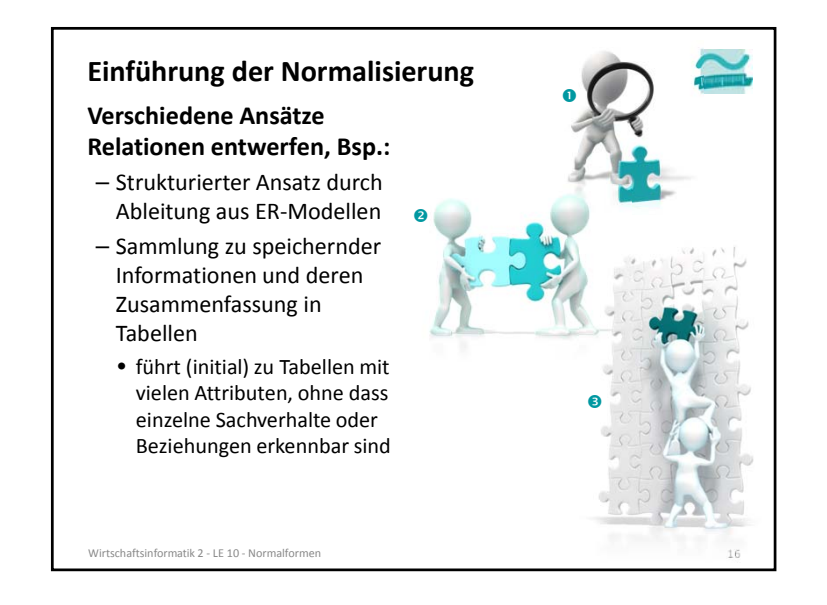

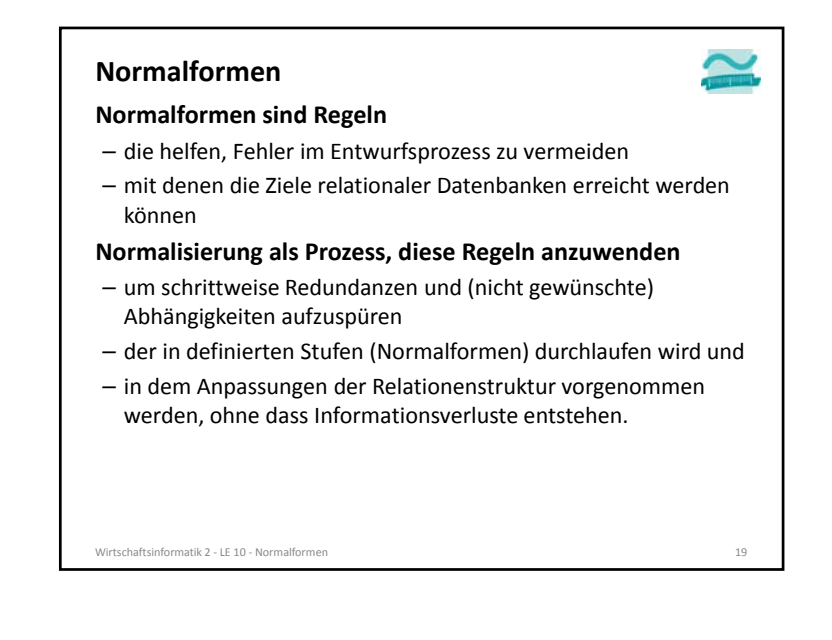

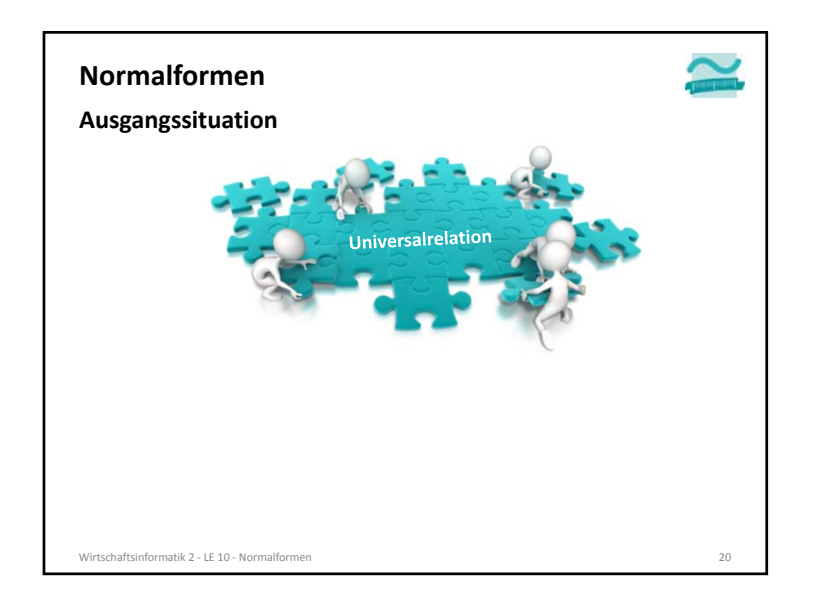

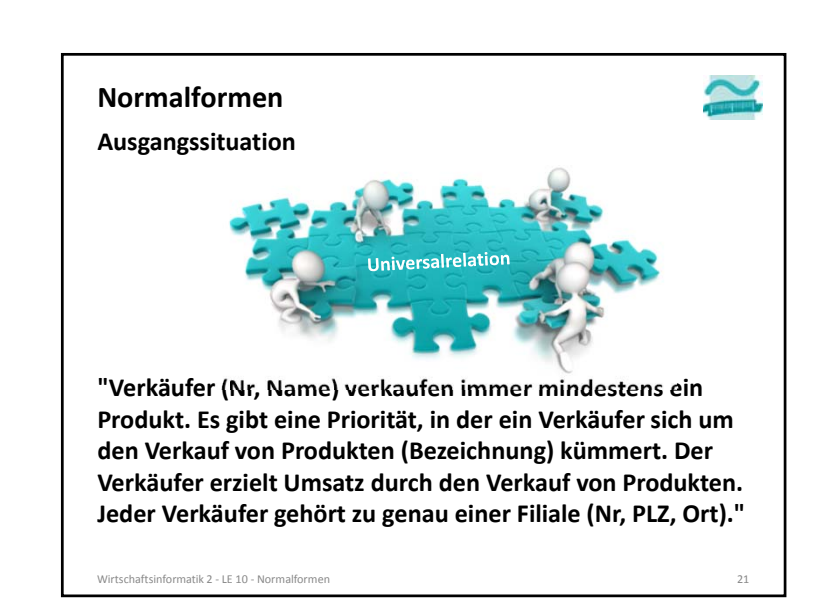

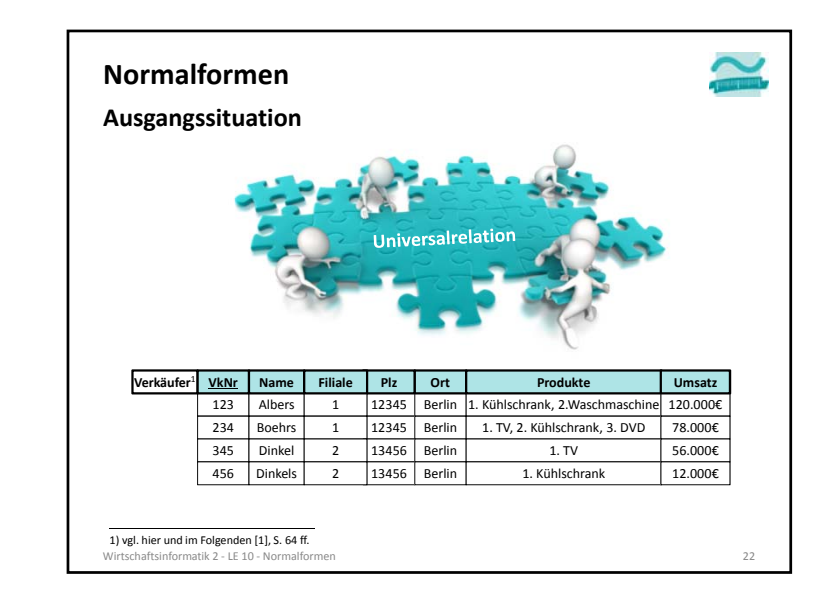

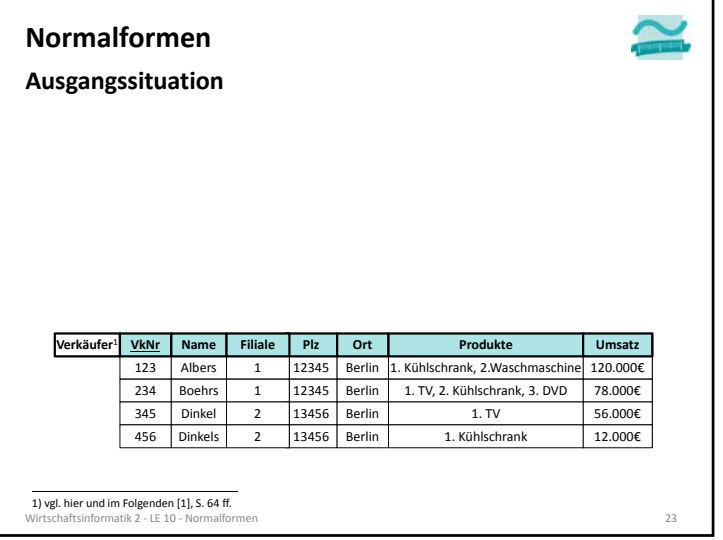

**Ausgangssituation: Wie lautet die SQL‐Abfrage ...**

- aller Produkte des Sortiments?
- zum Hinzufügen einer Filiale ohne dass es schon Verkäufer gibt (Neueröffnung)?
- zur Änderung von "TV" in "Fernseher"?

**Verkäufer VkNr** | Name | Filiale | Plz | Ort

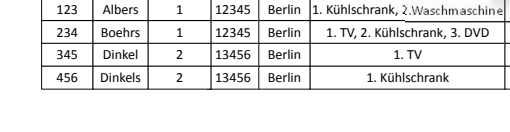

**Produkte**

120.000€ **Umsatz** 78.000€56.000€ 12.000€

#### Wirtschaftsinformatik 2 ‐ LE 10 ‐ Normalformenn 24

## **Hintergrund**

## **Einfügeanomalie**

- Entität kann nicht oder nur schwer zu einer Tabelle hinzugefügt werden,
- weil für den Datensatz noch nicht bekannte Werte (z.B. als Teil des Primärschlüssels) benötigt werden.

## **Änderungsanomalie**

– tritt auf, wenn eine Entität mehrfach gespeichert wurde (Redundanz) und dadurch die mehrfache Änderung gleicher Werte notwendig ist, obwohl sich nur ein Sachverhalt geändert hat und damit das Risiko von Inkonsistenzen steigt.

### **Löschanomalie**

– beim Löschen einer Entität gehen Informationen im zugehörigen Datensatz verloren, die noch benötigt werden und nicht hätten gelöscht werden sollen.

#### Wirtschaftsinformatik 2 ‐ LE 10 ‐ Normalformen $\sim$  26

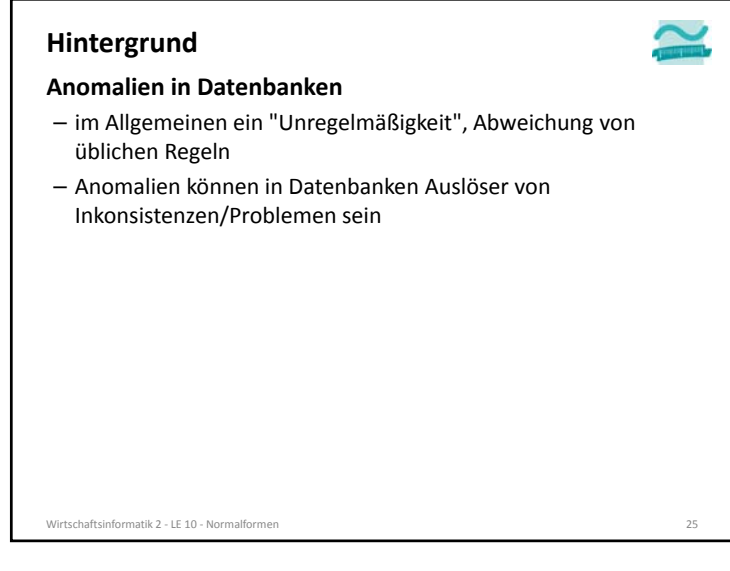

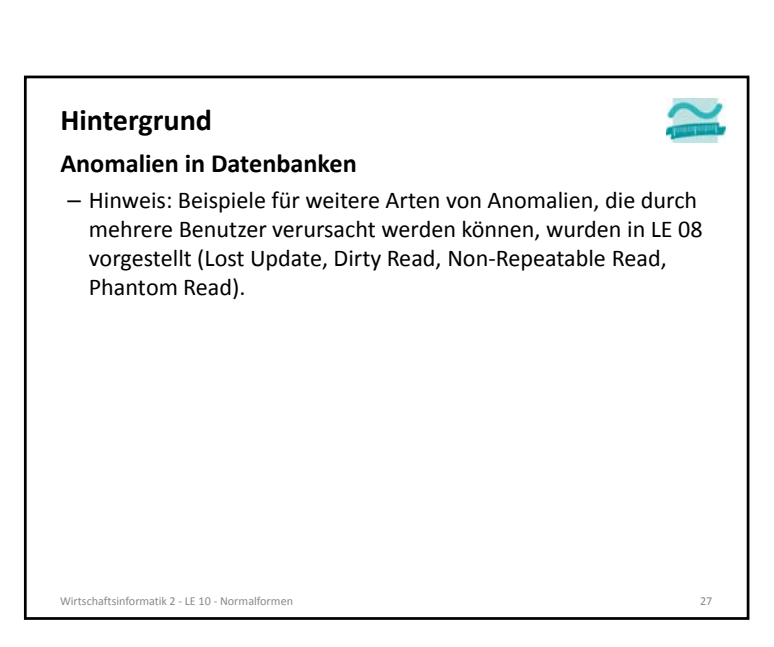

**Ausgangssituation: Wie lautet die SQL‐Abfrage ...**

- aller Produkte des Sortiments?
- zum Hinzufügen einer Filiale ohne dass es schon Verkäufer gibt (Neueröffnung)?
- zur Änderung von "TV" in "Fernseher"?

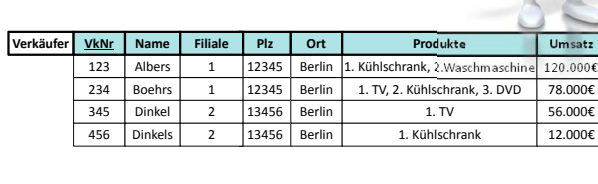

 $n \hspace{2.5cm} 28$ 

## **Normalformen**

Wirtschaftsinformatik 2 ‐ LE 10 ‐ Normalformen

#### **1. Normalform**

- Ziel: Vereinfachung der Aktualisierung und des Zugriffs
- Regel
	- Mehrere Datenwerte in einer Zelle sind nicht zulässig.
	- Alle Spalten dürfen in ihren Zellen jeweils nur atomare Werte enthalten.
- Ausgangssituation (Beispiel): **Ist das 1. Normalform?**

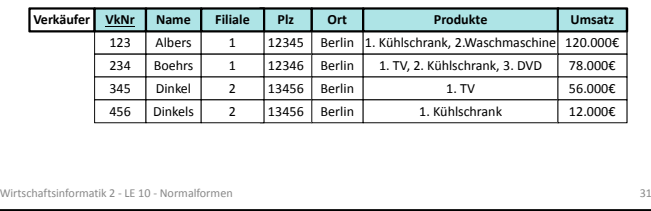

#### **Ausgangssituation: Weitere Probleme…** – Einfügeanomalie: Neue Filiale kann erst eingefügt werden, wenn alle Informationen vorliegen (z.B. wenn auch Verkäufer der Filiale zugeordnet wurde) – Löschanomalie: Löschen von Verkäufern führt u.U. zum Löschen der Filiale gesamten Filiale – Änderungsanomalie: Wenn eine Filiale umzieht, müssen alle betroffenen Datensätze gefunden und gleich geändert werden **Normalformen**Wirtschaftsinformatik 2 ‐ LE 10 ‐ Normalformen $\mathsf{n}$  29 123 | Albers | 1 | 12345 **Verkäufer VkNr** | Name | Filiale | Plz | Ort 2344 | Boehrs | 1 | 12345 | Berlin Boehrs1 $1<sup>1</sup>$ Berlin 1. Kühlschrank, 2.Waschmaschine 120.000€ **Produkte** 1. TV, 2. Kühlschrank, 3. DVD **Umsatz** 78.000€3455 | Dinkel | 2 | 13456 4566 | Dinkels | 2 | 13456 2 2 Berlin Berlin 1. TV 1. Kühlschrank 56.000€ 12.000€

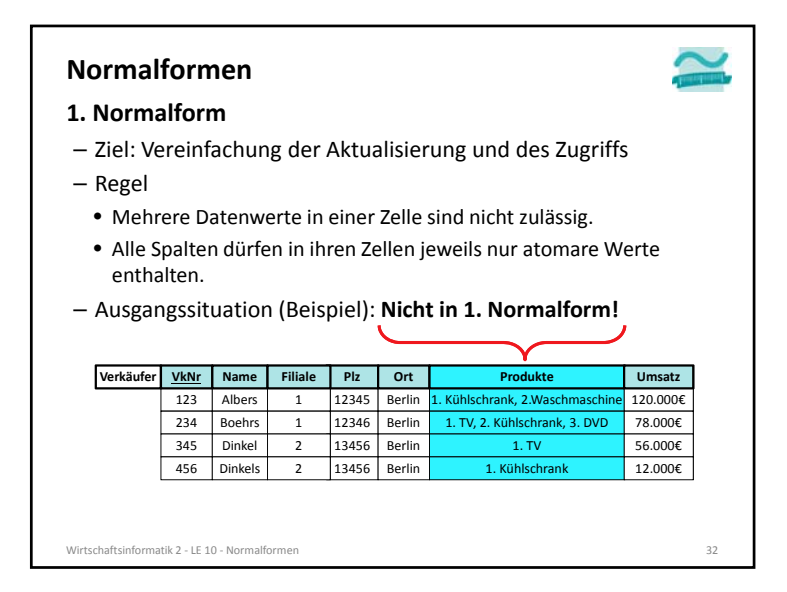

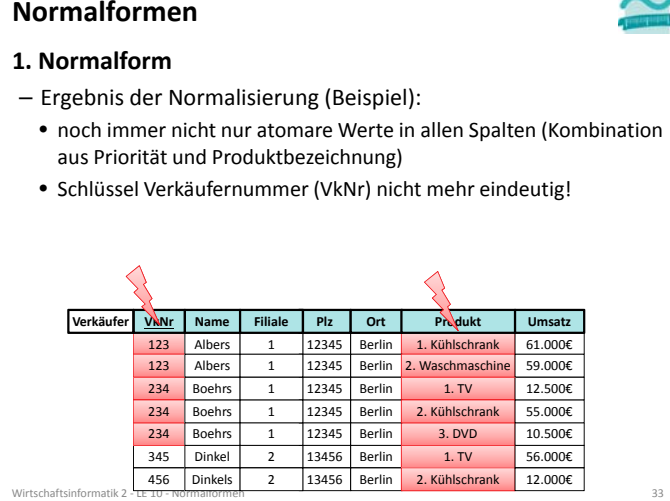

#### **1. Normalform**

- Ergebnis der Normalisierung (Beispiel):
- nur atomare Werte in allen Spalten
- Schlüssel Verkäufernummer (VkNr) nicht mehr eindeutig
- neue Schlüsselkandidaten als zusammengesetzte Schlüssel aus
- VkNr <sup>+</sup> Priorität des von ihm verkauften Produktes (Prio)
- VkNr <sup>+</sup> Bezeichnung des verkauften Produktes (Produkt)
- Wahl von VkNr <sup>+</sup> Prio als Primärschlüssel

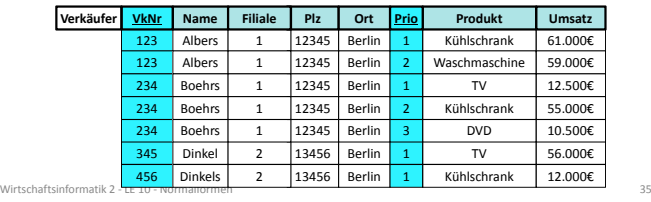

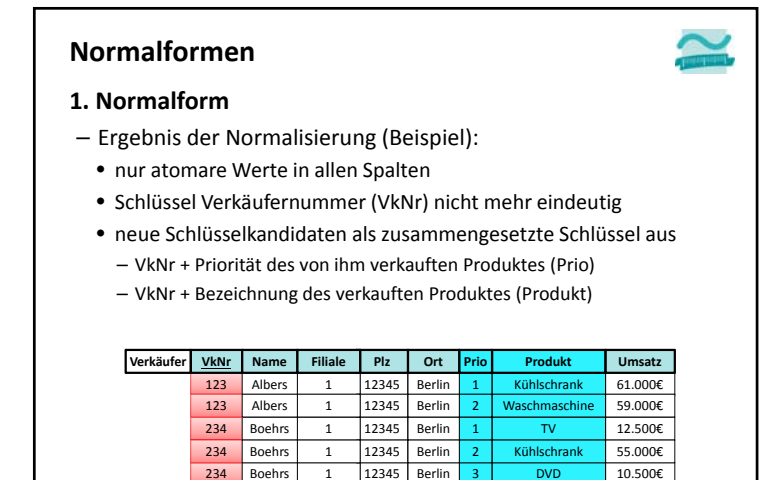

 $\frac{1}{34}$ 

n | 3 | DVD

TV Kühlschrank

Berlin Berlin

14  $-1$ 

345

234

10 ‐ Normalformen

2 ‐ LE

**Normalformen**

Wirtschaftsinformatik

56.000€ 12.000€ 10.500€

**... ist das ein guter Entwurf? Bezogen auf die Ziele**

 13456 Dinkel 456 | Dinkels | 2 | 13456

2 2

- komfortable und schnelle Abfragemöglichkeiten
- leichte und einfache Änderbarkeit
- Redundanzfreiheit (um z.B. Speicherplatz zu sparen, Änderungen zu vereinfachen)

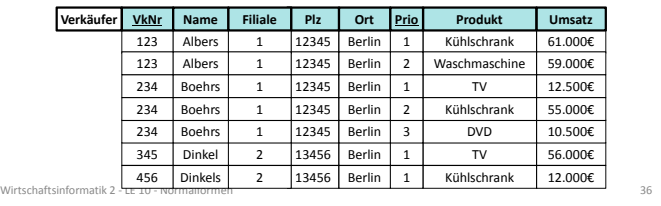

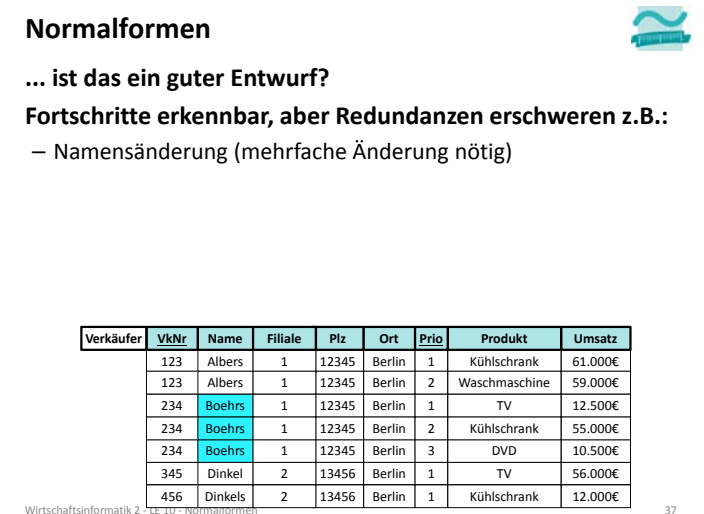

**... ist das ein guter Entwurf?**

**Fortschritte erkennbar, aber Redundanzen erschweren z.B.:**

- Namensänderung (mehrfache Änderung nötig)
- Umzug einer Filiale (mehrfache Änderung nötig)
- Löschen des Produkts "TV" aus dem Sortiment (würde auch Verkäuferin Dinkel löschen)

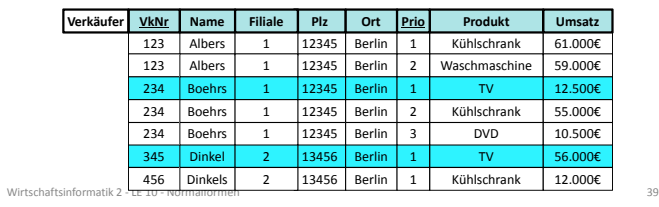

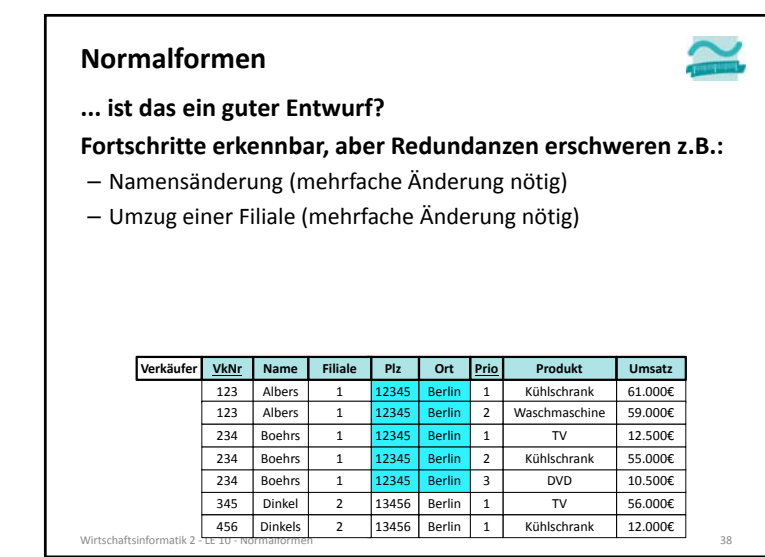

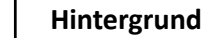

## **Funktionale Abhängigkeit1**

- Attribut *b* ist funktional abhängig vom Attribut *<sup>a</sup>* der gleichen Relation *R*, wenn zu jedem Wert von *<sup>a</sup>* höchstens ein Wert von *b* möglich ist
- oder anders formuliert: wenn zwei Tupel der Relation den gleichen Wert für *<sup>a</sup>* haben, dann haben Sie auch den gleichen Wert für *b*
- Hinweis: *<sup>a</sup>* und *b* nicht nur als einzelne Attribute, sondern auch zusammengesetzt möglich
- Notation

*a* → *b*

Wirtschaftsinformatik 2 ‐ LE 10 ‐ Normalformen $\overline{1}$  and  $\overline{1}$  and 1) vgl. hier und im Folgenden [1], S. 121 f.

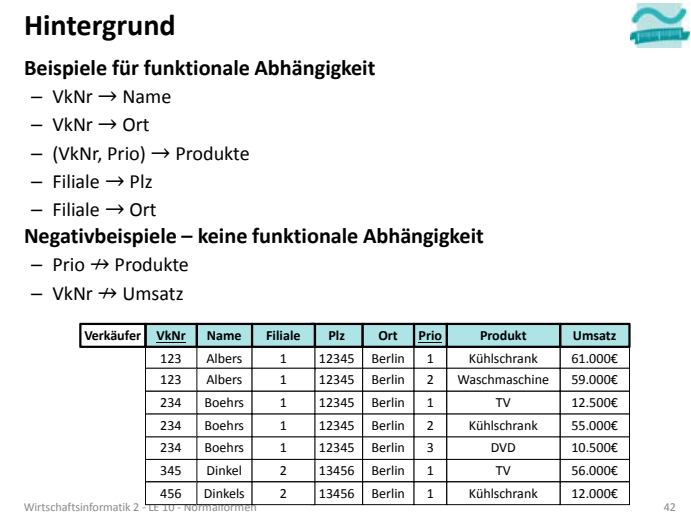

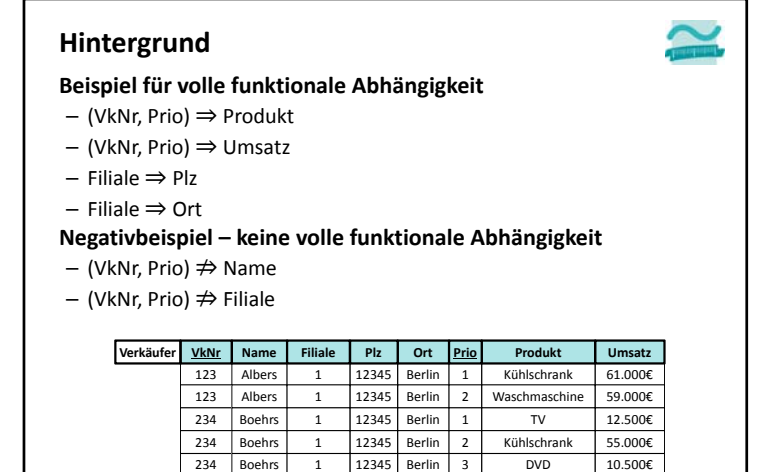

13456 Berlin 2 | 13456 | Berlin

44 **44** 44

1 1

TV Kühlschrank 56.000€ 12.000€

Wirtschaf

 $k$  2 – $\overline{11}$ 

345 456 Dinkels

10 ‐ Normalformen

Dinkel

2

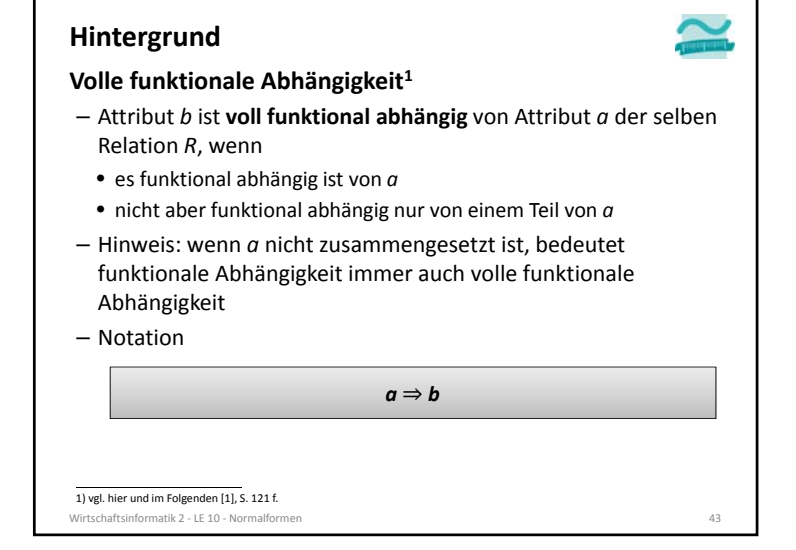

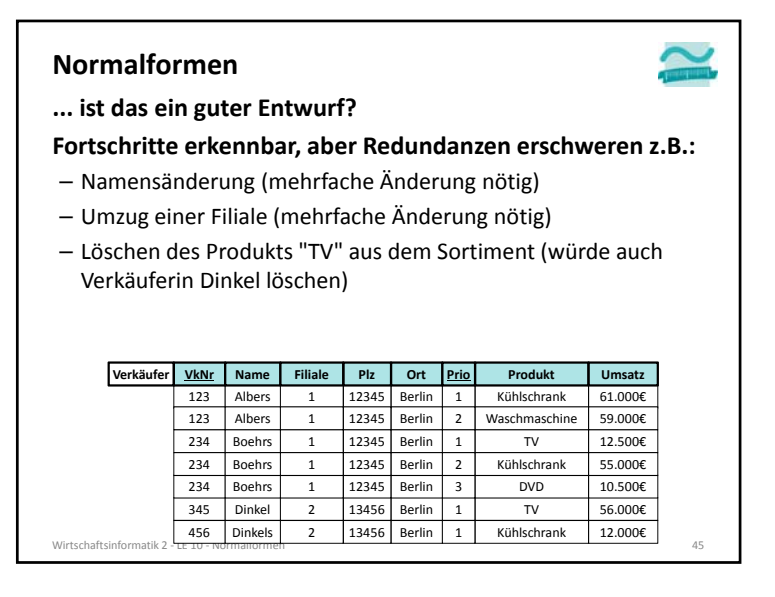

#### **2. Normalform**

- Ziele
	- Nur zusammengehörige Daten sind in einer Relation enthalten.
	- Jede Relation stellt nur einen Sachverhalt der Realität dar.
- Regel: in 1. Normalform und alle Nicht‐Schlüsselattribute vom gesamten Schlüssel abhängig (volle funktionale Abhängigkeit, vom Primärschlüssel gehen Doppelpfeile aus)
- Ausgangssituation (Beispiel): **Ist das 2. Normalform?**

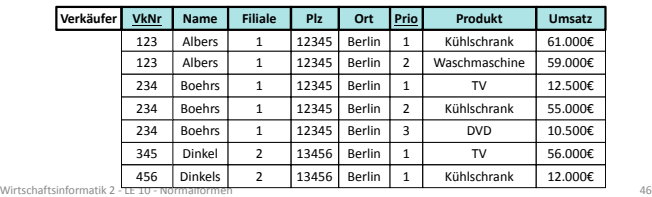

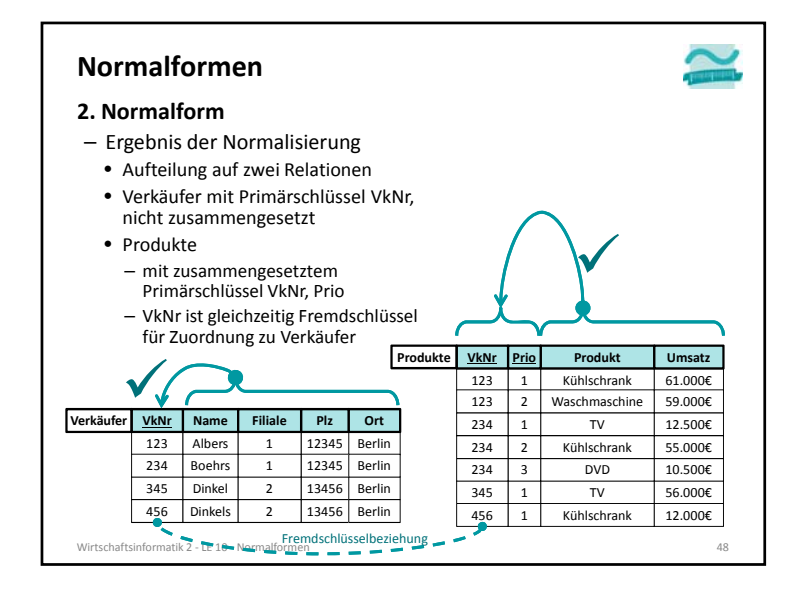

## **Normalformen**

#### **2. Normalform**

– Ziele

Wirtschaft

**Normalformen**

- Nur zusammengehörige Daten sind in einer Relation enthalten.
- Jede Relation stellt nur einen Sachverhalt der Realität dar.
- Regel: in 1. Normalform und alle Nicht‐Schlüsselattribute vom gesamten Schlüssel abhängig (volle funktionale Abhängigkeit, vom Primärschlüssel gehen Doppelpfeile aus)
- Ausgangssituation (Beispiel): **Nicht in 2. Normalform!**

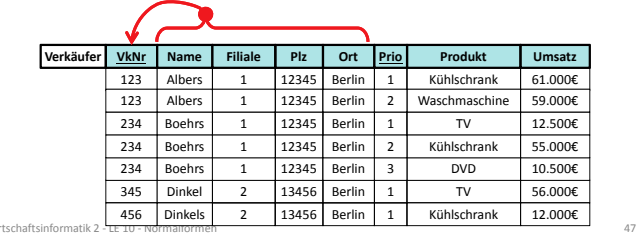

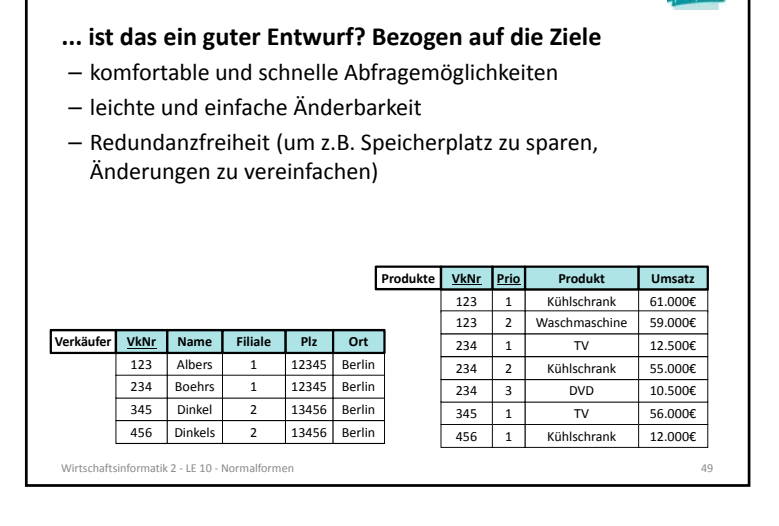

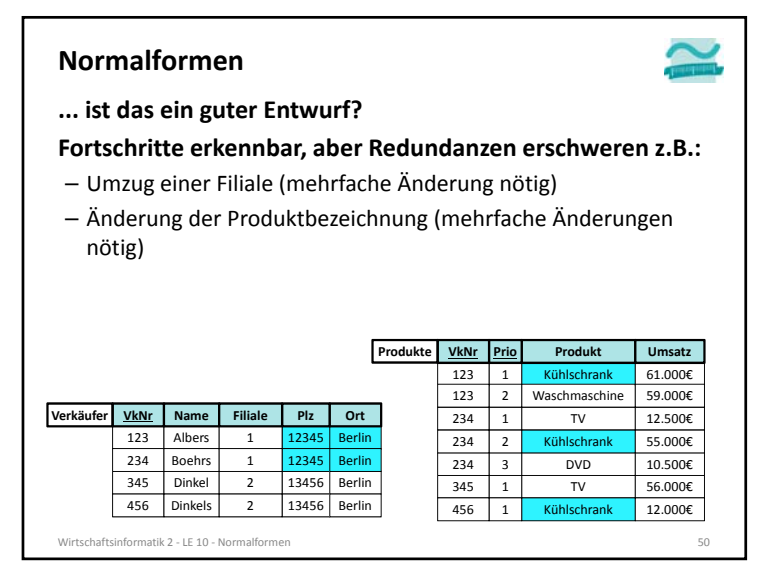

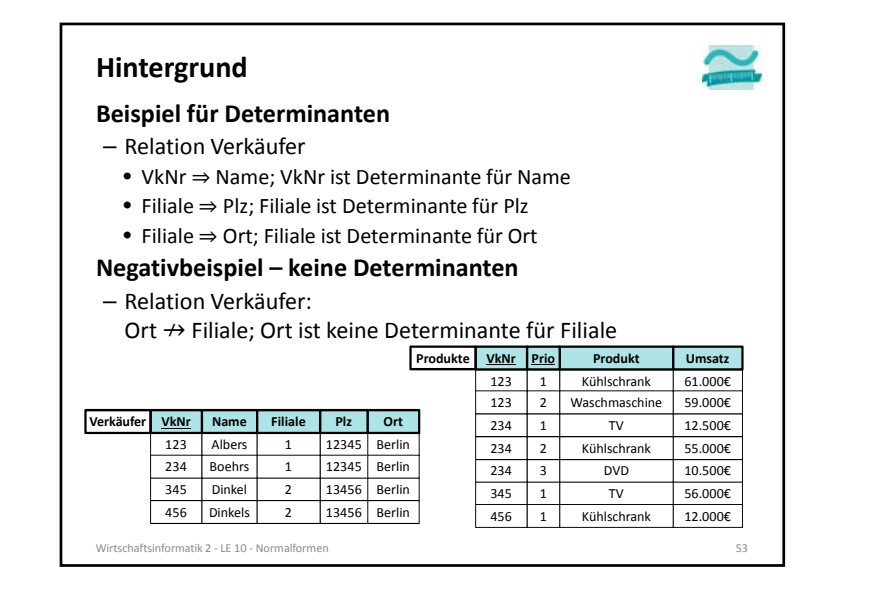

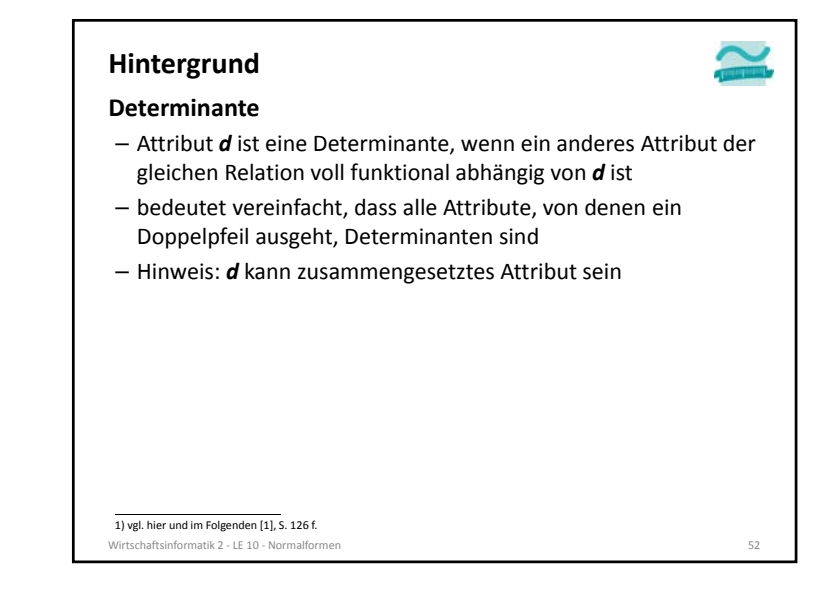

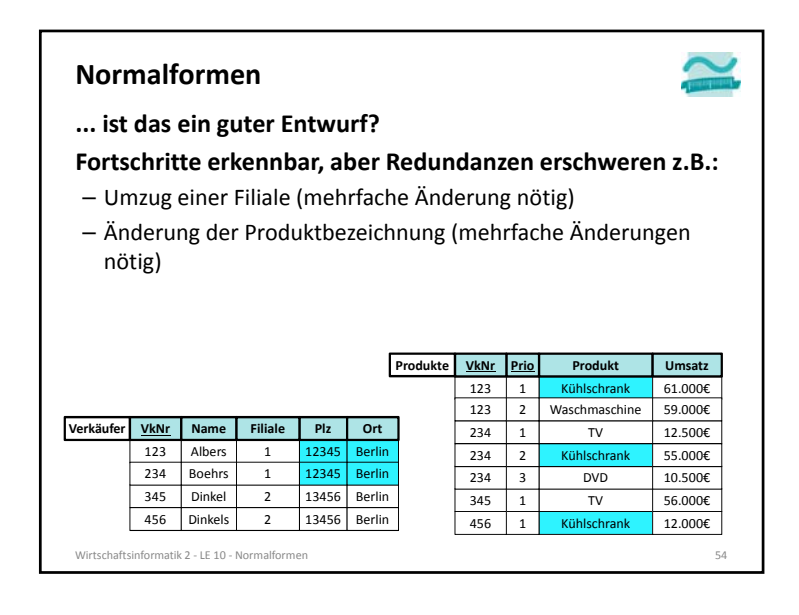

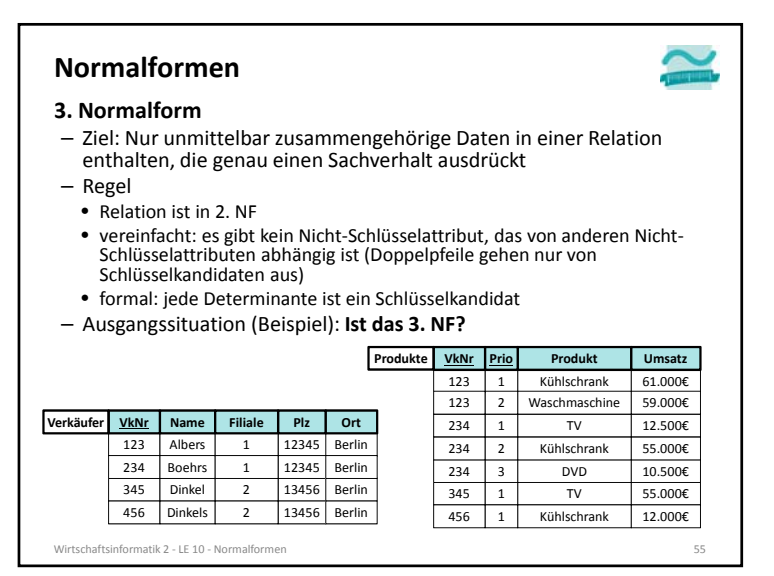

#### **3. Normalform**

- Ziel: Nur unmittelbar zusammengehörige Daten in einer Relation enthalten, die genau einen Sachverhalt ausdrückt
- Regel
	- vereinfacht: es gibt kein Nicht‐Schlüsselattribut, das von anderen Nicht‐ Schlüsselattributen abhängig ist (Doppelpfeile gehen nur von Schlüsselkandidaten aus)
- formal: jede Determinante ist ein Schlüsselkandidat
- Ausgangssituation (Beispiel): **Verkäufer ist nicht 3. NF!**

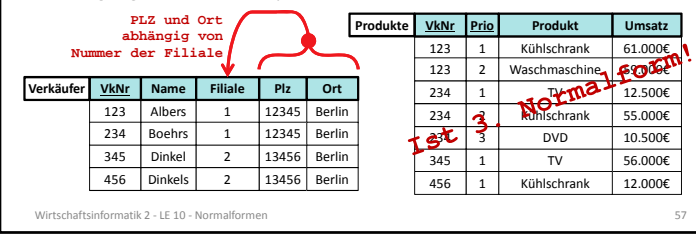

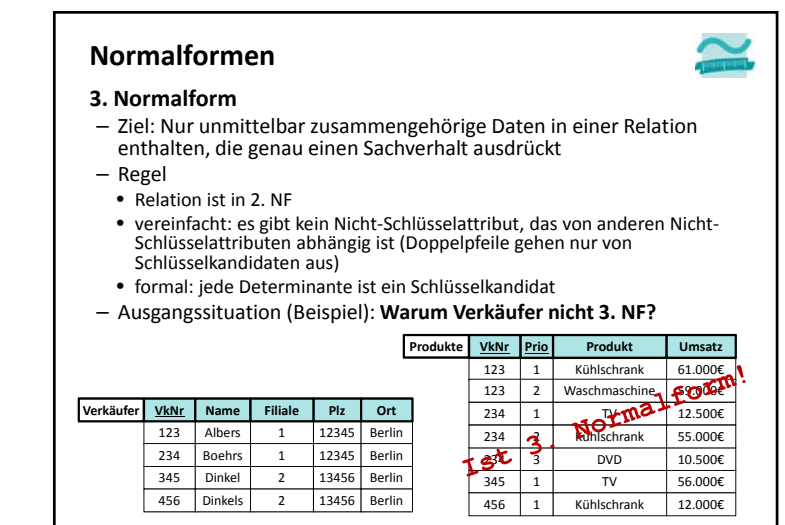

n 56

Wirtschaftsinformatik 2 ‐ LE 10 ‐ Normalformen

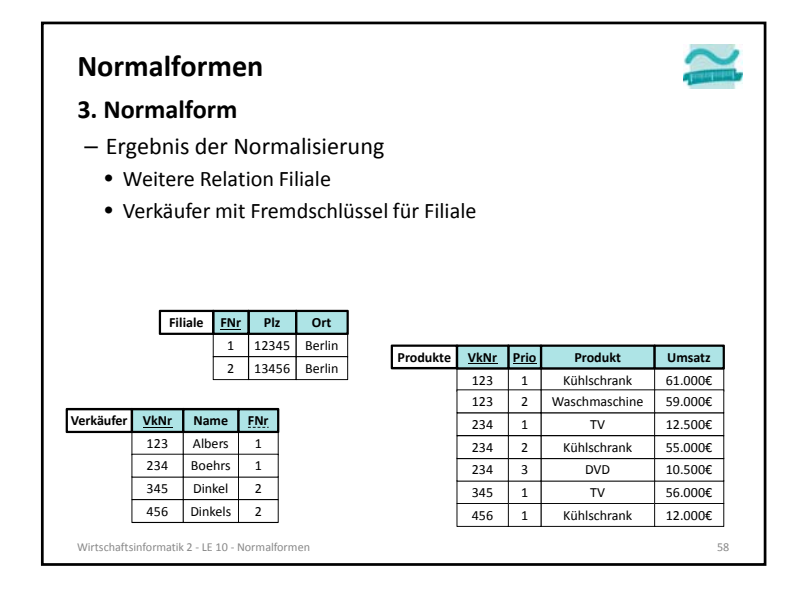

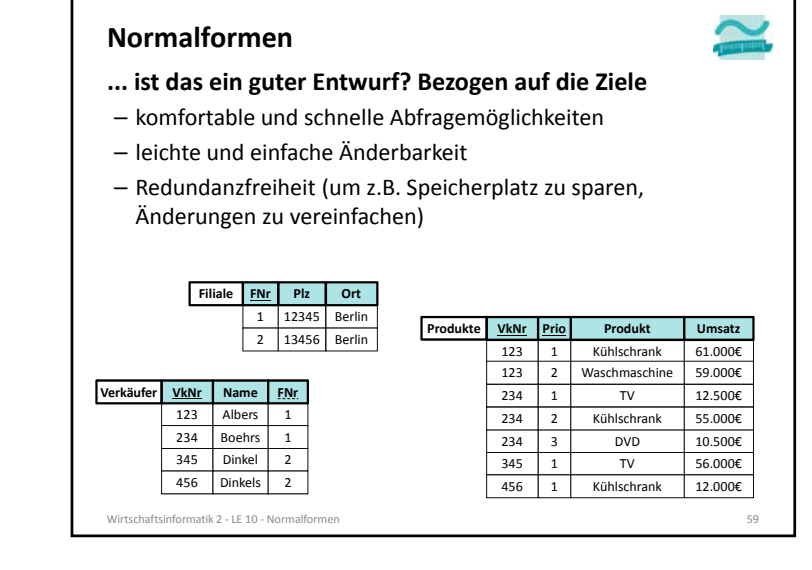

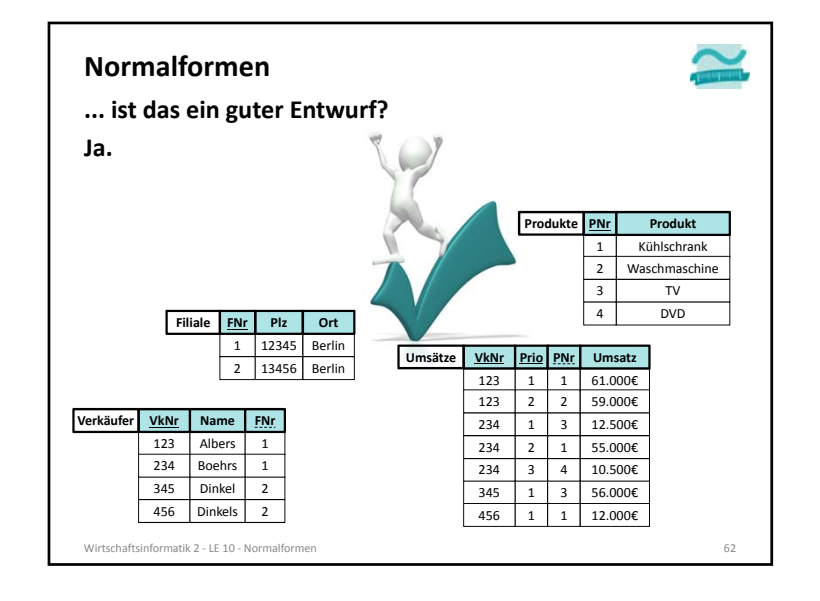

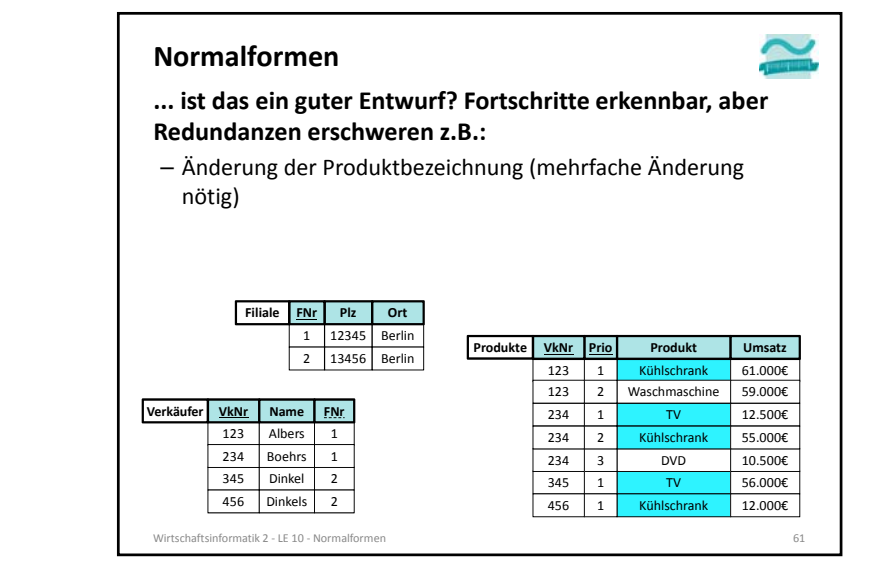

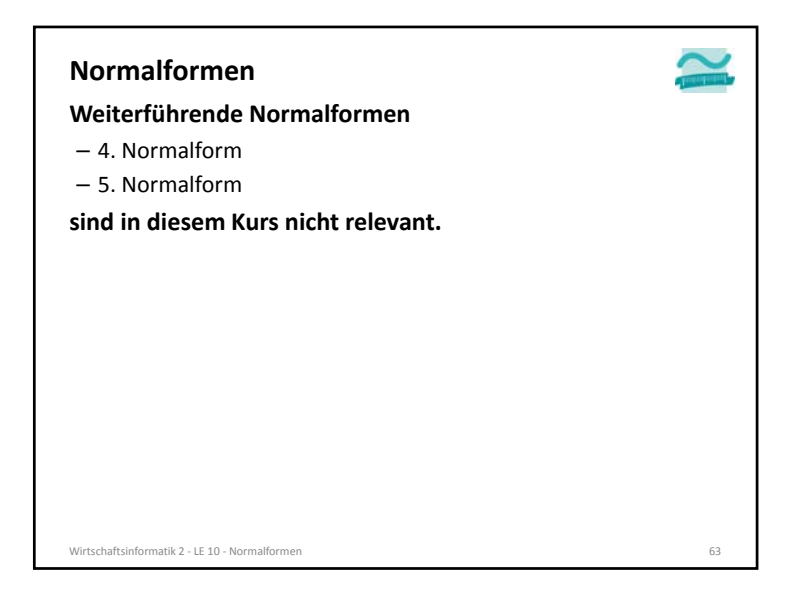

## **Hinweise**

**Häufig wird die Frage nach der Abhängigkeit von PLZ und Ort gestellt…**

- Es gibt PLZ, zu denen genau ein Ort gehört (14612 Falkensee)
- Es gibt PLZ, zu denen mehrere Orte gehören (14532)
- Es gibt Orte, zu denen mehrere PLZ gehören (Berlin)

## **… deshalb gibt es keine funktionale Abhängigkeit des Ortes von der PLZ.**

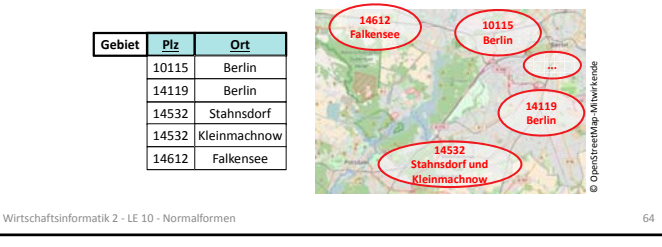

## **Hinweise**

Diese Folie ist lizenziert unter ''Creative

‐Commons''

‐Lizenz "Namensnennung – Weitergabe unter gleichen Bedingungen" 2.0 (CC BY

‐SA)

## **Funktionale Abhängigkeit**

- kann anhand von Beispieldaten in einer Tabelle nur widerlegt werden
- kann nur anhand des Wissens über den Anwendungsbereich abgeleitet werden

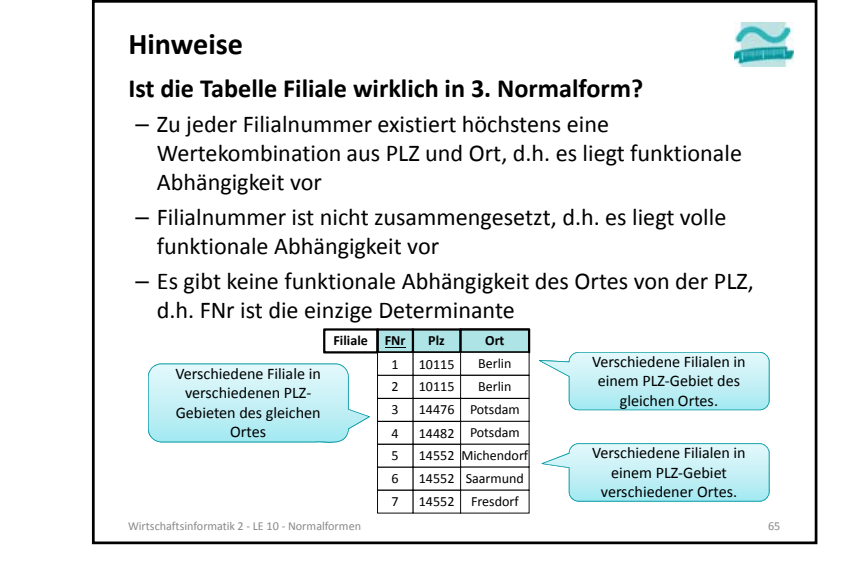

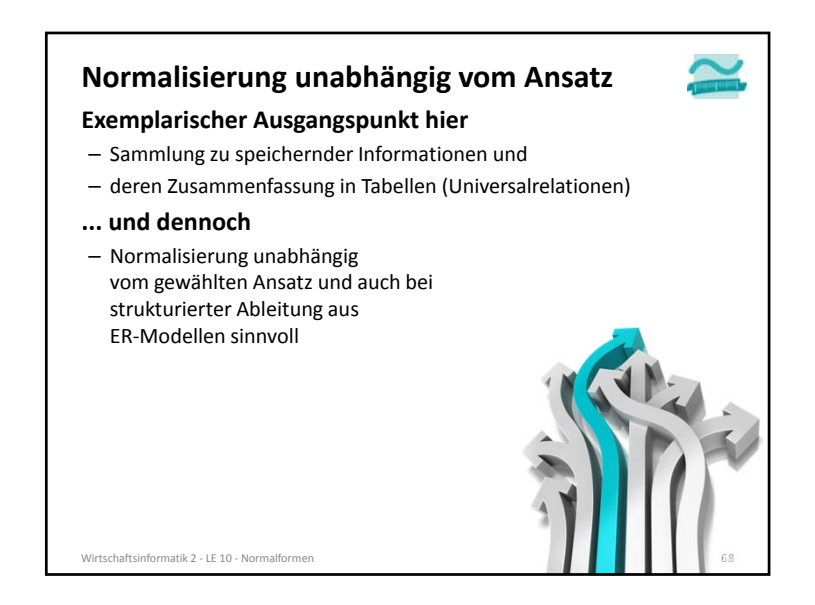

# **Normalisierung abhängig vom Einsatzzweck**

#### **Normalisierung**

- Ziel: Beseitigung von Anomalien (bei Einfügen, Löschen und Ändern) insbesondere durch Redundanzfreiheit
- führt zu Redundanzfreiheit durch Relationen mit wenigen Attributen
- Auswertung erfordert JOIN‐Operationen über verschiedene normalisierte Relationen

#### **Denormalisierung**

- Umkehr der Normalisierung und Zusammenfassung von mehreren Relationen in einer gemeinsamen Relation
- sinnvoll zur Leistungsoptimierung, wenn Einfüge‐, Lösch‐ und Änderungsoperationen selten
- Unterstützt insbesondere die Auswertung von Datenbeständen
- Beispiel: Data Warehouse
- Faktentabellen mit Redundanzen
- Dimensionstabellen denormalisiert als
	- Sternschema

Wirtschaftsinformatik 2 ‐ LE 10 ‐ Normalformen69

# **Zusammenfassung**

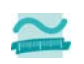

**Normalisierung als Prozess der anhand definierter Regeln, der Normalformen der verlustfreien Optimierung dient**

#### **Normalformen 1 bis 31)**

– In Anlehnung an:

"Die Wahrheit, die ganze Wahrheit und nichts als die Wahrheit. So wahr mir Gott helfe!"

- Bedeutet Normalisierung: "Der Schlüssel, der ganze Schlüssel und nichts als der Schlüssel. So wahr mir Codd helfe!"
- alle atomaren Attribute beziehen sich auf den Schlüssel (1. NF)
- sie beziehen sich auf den gesamten Schlüssel (2. NF)
- die Attribute hängen nur vom Schlüssel ab und nicht von weiteren Attributen (3. NF)

#### Wirtschaftsinformatik 2 ‐ LE 10 ‐ Normalformen1) nach Wikipedia: Normalisierung (Datenbanken). http://de.wikipedia.org/wiki/Normalisierung\_%2

 $\sim$  71

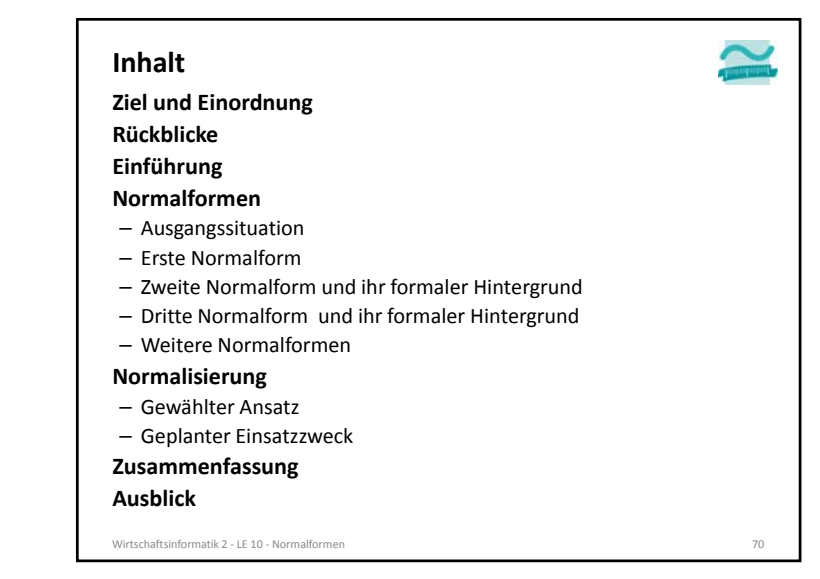

## **Zusammenfassung**

### **Wichtig**

- Relation mit nicht zusammengesetztem Primärschlüssel, die sich in 1. NF befindet, befindet sich auch in 2. NF
- Relation, die sich nicht in 2. NF befindet, hat einen zusammengesetzten Primärschlüssel

#### **Antworten auf Frage: "In welcher NF ist Relation R?"**

- Ausgehend von 1. NF prüfen
- Ist sie in 1. NF, dann weiter prüfen ob 2. NF
- Ist sie in 2. NF, dann weiter prüfen, ob 3. NF
- ...
- Abschließende Argumentation: Sie ist in n. NF, weil … . Sie ist aber nicht in n+1. NF, weil … .

Wirtschaftsinformatik 2 ‐ LE 10 ‐ Normalformen $\overline{7}$ 

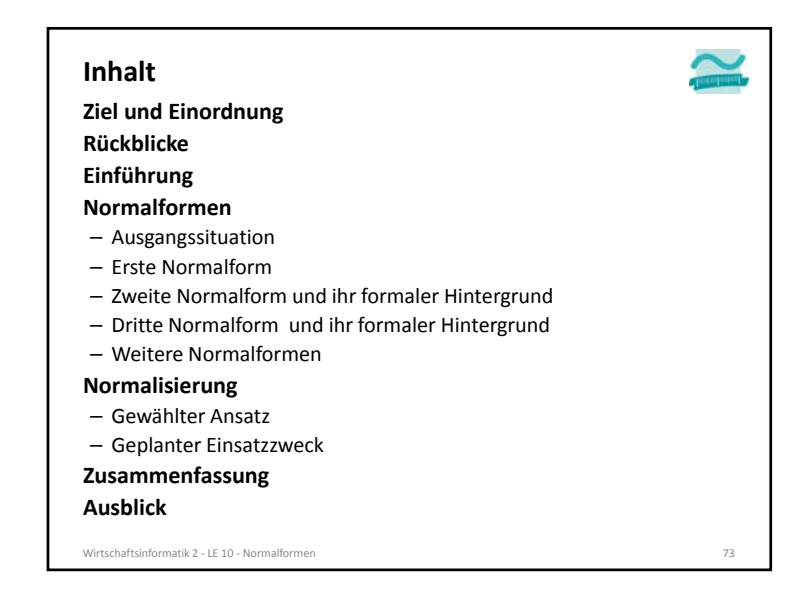

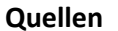

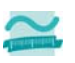

- [1] E. Schicker, E.: Datenbanken und SQL. Teubner, Stuttgart, 1996.
- [2] A. Fink, G. Schneiderreit, S. Voß: Grundlagen der Wirtschaftsinformatik. Physika (Springer), Heidelberg, 2001.
- [3] H. Sauer: Relationale Datenbanken. 5. Aufl., Addison‐ Wesley, München, 2002.
- [4] G. Vossen: Datenmodelle, Datenbanksprachen und Datenbankmanagementsysteme. 5. Aufl., Oldenbourg, München, 2008.
- [5] Wikipedia: Normalisierung (Datenbanken). http://de.wikipedia.org/wiki/Normalisierung\_%28Datenbank% 29#Merkspruch

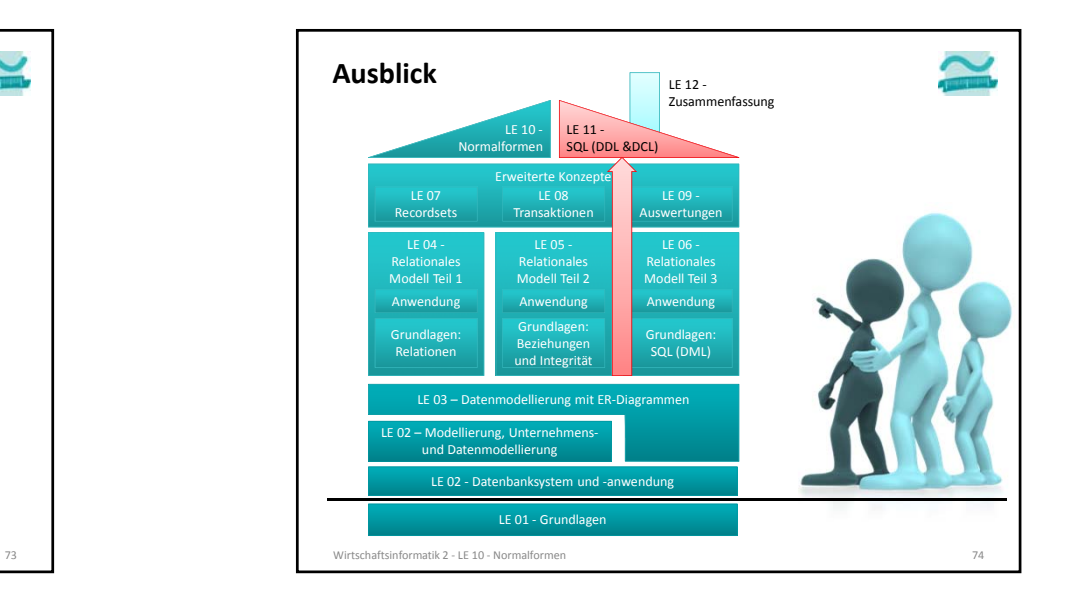

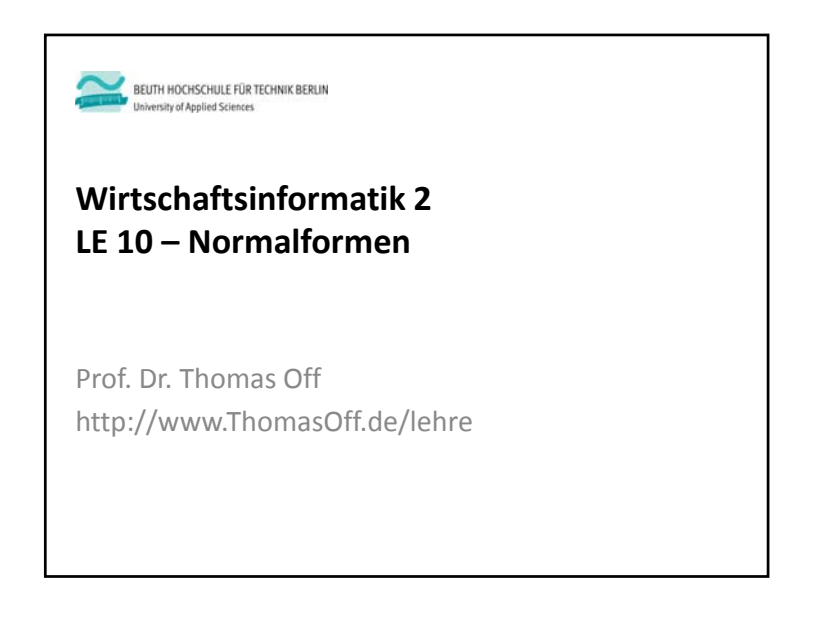